### Academy of Fine Arts in Warsaw

## **NOMINATION GUIDELINES for Coordinators**

### Registration and confirmation of account:

### **STEP 1**

You will receive a welcome email in which you will be given access to the nomination tool in our online system.

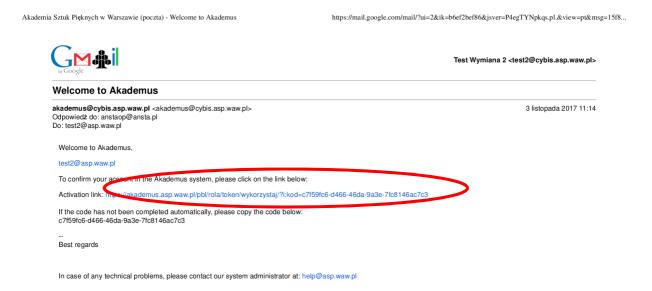

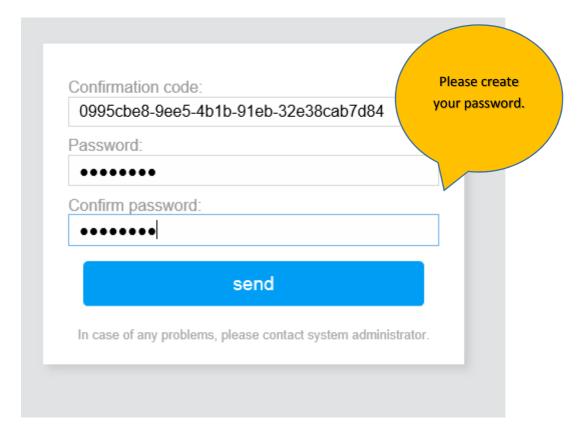

### **STEP 3**

| Sign in<br>(I have an account) | Register<br>(I don't have an acco | unt)                                   |
|--------------------------------|-----------------------------------|----------------------------------------|
| Operation has been su          | uccessfully completed.            |                                        |
| Log in to t                    | the system                        | Now you can<br>login to the<br>system. |
| Please enter your email        | and password to sign in.          |                                        |
| E-mail:                        |                                   |                                        |
| test3@asp.waw.pl               |                                   |                                        |
| Password:                      |                                   |                                        |
| •••••                          |                                   |                                        |
| Remember me                    |                                   |                                        |
| sig                            | n in                              |                                        |
| Forgot pa                      | assword?                          |                                        |
|                                |                                   |                                        |

### **STEP 4**

#### I ■ AKADEMUS AN ANTIONNA N Welcome to the system! test3@asp.waw.pl Now you are 4 WARSZAWN registered to Message for the Registrant the system! 🖀 test3@asp.waw.pl 🕶 Dear Partner, 20 the Akademus system is designed to help your students apply for the Erasmus exchange at the Academy of Fine Arts in Warsaw and serves as the only nomination tool. SCHOOL 🌡 Data After the students register to the system, please confirm their status by nominating them. In order to do this you need to change their nomination status to "assessed positively". T Nominations Only those students will be allowed to apply. Please note that the system will not accept more nominations than the number settled in the bilateral agreement between our institutions. If you have any problems related to the application requirements, please contact our Erasmus office: erasmus.incoming@asp.waw.pl. In case of technical problems, please contact our system administrator: help@asp.waw.pl. NOMINATION GUIDELINES

# Nomination process:

# **STEP 5**

| 😑 🔂 AKADEMUS          | NOM         | MINATIONS                                                          |                                                |           |        |                                      |
|-----------------------|-------------|--------------------------------------------------------------------|------------------------------------------------|-----------|--------|--------------------------------------|
| NA SZTUK P            | PER         | SON: STATUS:                                                       |                                                | SEMESTER: |        |                                      |
| SZTUK DIENNA<br>HANNA | FACU        | JLTY:<br>pierz                                                     |                                                |           |        |                                      |
| 4 WARSZAWIE           | fil         | er                                                                 | BEGINNING                                      |           | END    |                                      |
| 🌡 test3@asp.waw.pl ◄  | Nom         | ination reception period                                           | 2017-09-01 0                                   | 0:01      | 2017-1 | 11-30 23:59                          |
| <b>B</b>              | Nom         | ination assessing period                                           | 2017-10-01 0                                   | 0:00      | 2017-1 | 1-30 23:59                           |
| SCHOOL                | NO          | EDITION                                                            | NOMINATION                                     | STATUS    |        | CHOOSEN FACULTY /<br>SEMESTER        |
| Data     Nominations  | 1.          | Erasmus + - incoming students summe<br>semester 2017/18 - incoming | ▼ Name Suma<br>test1@asp.way<br>School of Arts |           |        | Faculty of Graphic Arts<br>2017/18-L |
| - 4 <u>b</u><br>77    | 1<br>Orazen |                                                                    | Cardetails                                     |           |        |                                      |

|                    | NOMINA                                                                                                    | TION to list | edit        | delete |  |  |  |                            |
|--------------------|----------------------------------------------------------------------------------------------------|--------------|-------------|--------|--|--|--|----------------------------|
| NCADEN NY          | Nomination UID #213.21 · Edition Erasmus + - incoming students summer semester 2017/18 - incoming · School School of Arts |              |             |        |  |  |  | 17/18 - incoming · School: |
| Lest3@asp.waw.pl + | add status<br>NO                                                                                                    | STATUS       |             |        |  |  |  | DATE                       |
| æ                  | 1                                                                                                    | 🔹 nominat    | ion - unas: | sessed |  |  |  | 2017-11-03                 |
| SCHOOL             |                                                                                                    |              |             |        |  |  |  |                            |
| 🌡 Data             |                                                                                                    |              |             |        |  |  |  |                            |
| Provinations       |                                                                                                    |              |             |        |  |  |  |                            |

## STEP 7

| <≡ SAKADEMUS        |                                                                                           |
|---------------------|-------------------------------------------------------------------------------------------|
| NARSZAWAK WARSZAWAK | Add Dane STATUS:*  nomination - assessed positively                                       |
| Lest3@asp.waw.pl ▼  | nomination - unassessed nomination - assessed positively nomination - assessed negatively |
| SCHOOL              |                                                                                           |
| 🍐 Data              |                                                                                           |
| Provinations        |                                                                                           |
|                     |                                                                                           |
|                     |                                                                                           |

| E SAKADEMUS        |                                                             |   |
|--------------------|-------------------------------------------------------------|---|
| SZTUK DIKKNYCH     | Add<br>Dane<br>STATUS:*<br>nomination - assessed positively | - |
| Lest3@asp.waw.pl + | ISSUE DATE:*<br>2017-11-03                                  |   |
| SCHOOL             |                                                             |   |
| 🎍 Data             |                                                             |   |
| Solutions          |                                                             |   |

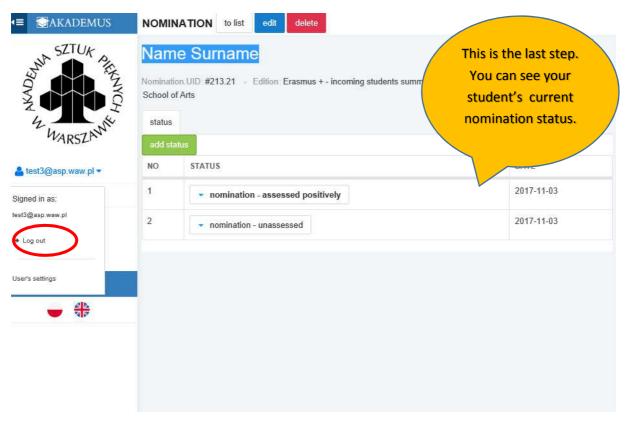